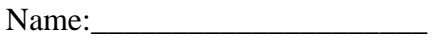

Period: Date: 2000

\_\_\_\_\_1. Open PowerPoint

\_\_\_\_\_2.Save work like this example: example: **1OWF-Mylearning-last name**

\_\_\_\_\_3. Use the **outline view** type in the following information

\_\_\_\_\_4. Your work should match the sample below

\_\_\_\_\_5. Each slide should have a picture that represents what you are studying right now in

each subject.

\_\_\_\_\_6. You may not have more than 2 bullet points on each slide

\_\_\_\_\_7. Add any learning targets you have from your planner in the **Notes** section of the slide

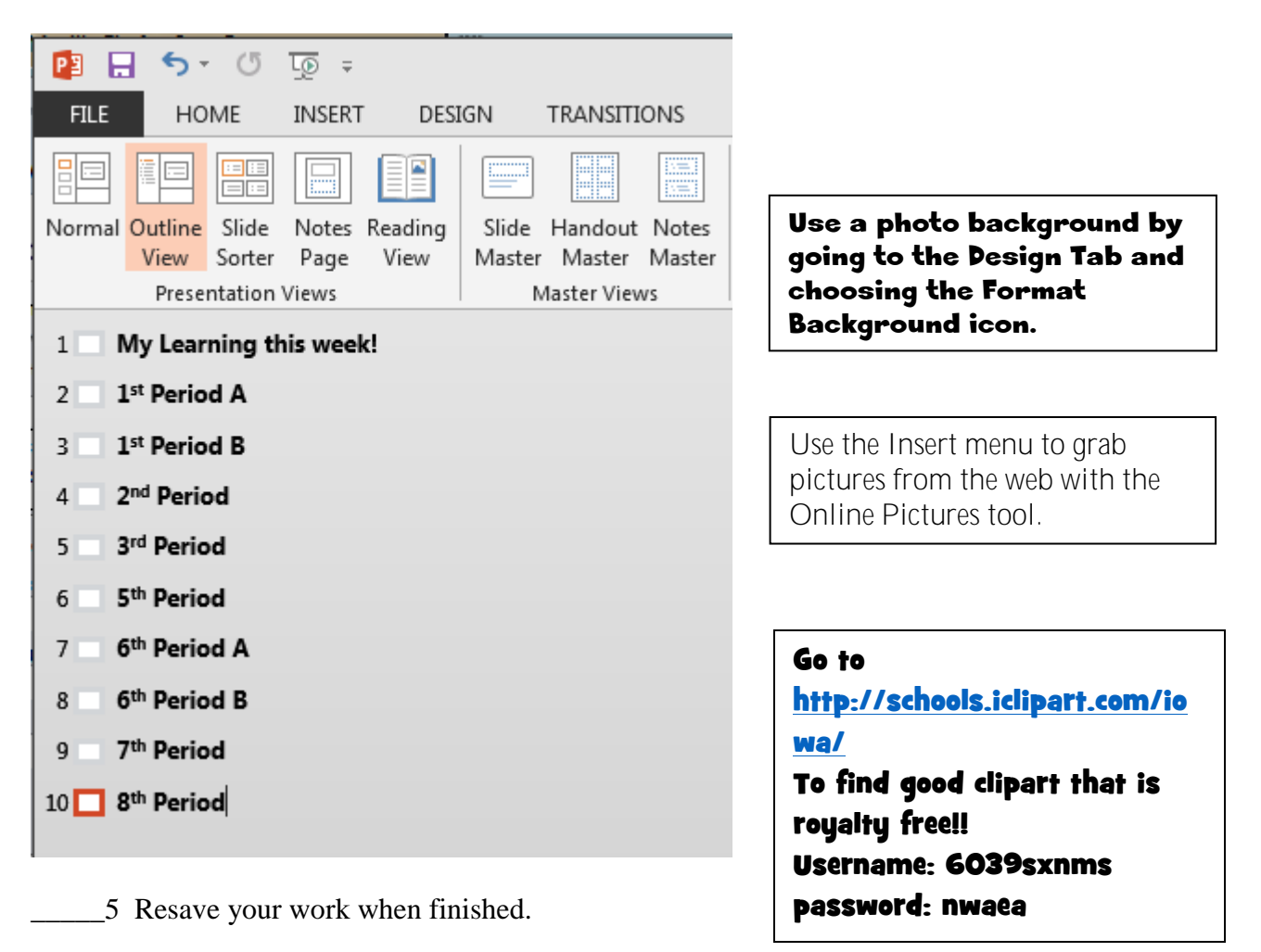